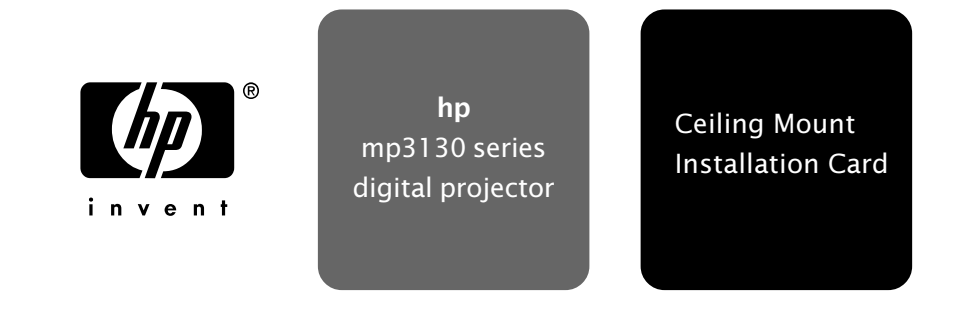

## **Be sure to install the projector into a solid, structural ceiling member:**

- **Ceiling Mounting Procedure:**
- $\Delta$  Before installation, refer to the user manual for the projection distance based upon the desired image size. Use this projection distance to locate the ceiling mount.
- $^{\rm \tiny \textcirc}$  HP recommends that a com**petent carpenter or electrician install this ceiling mount.**

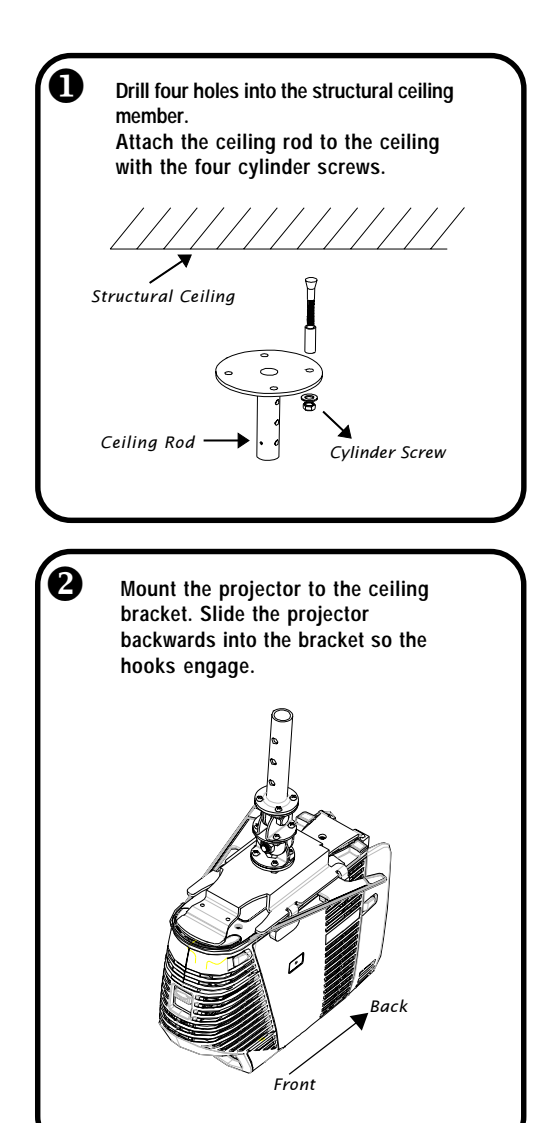

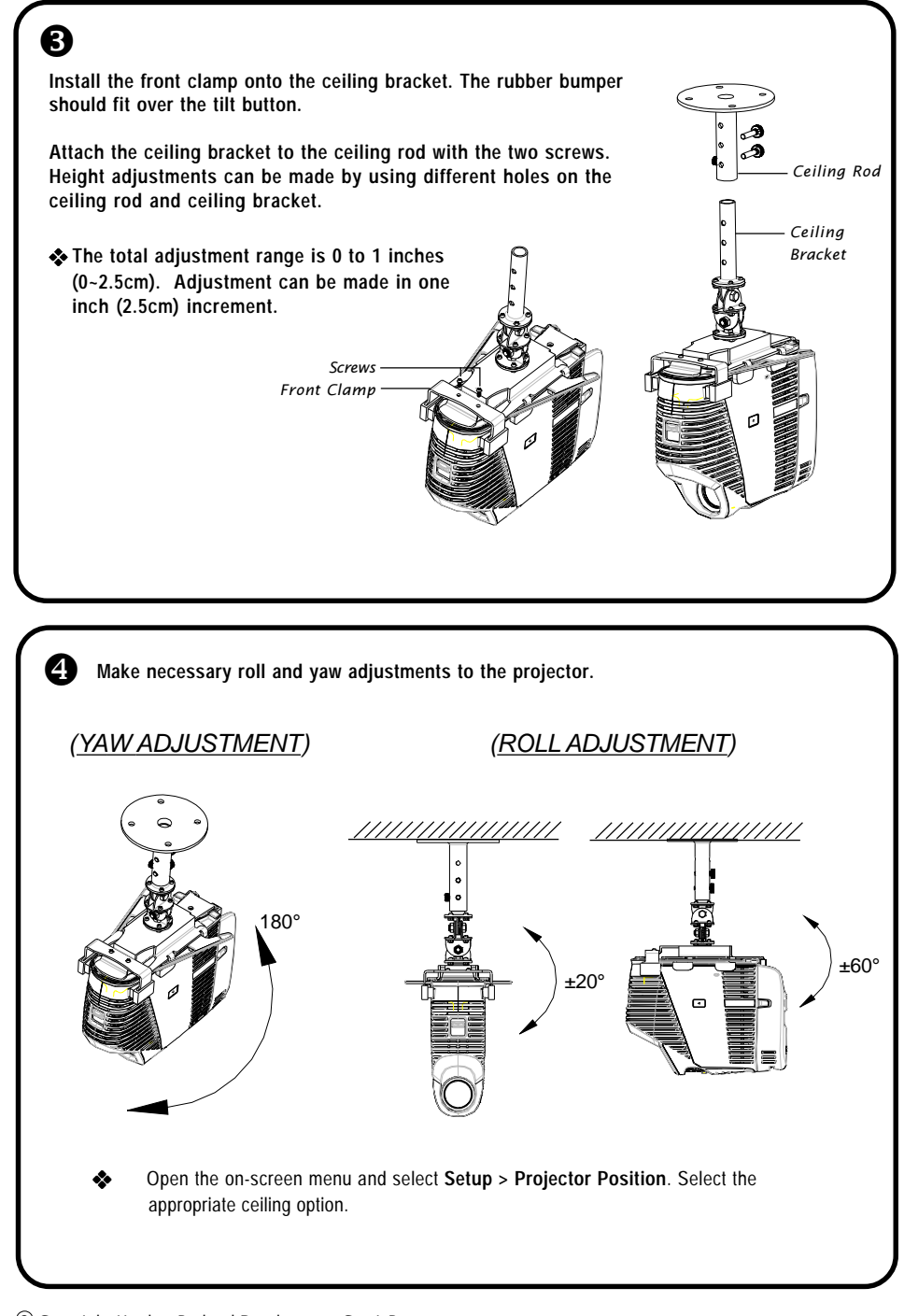

C) Copyright Hewlett-Packard Development Co., L.P. First Edition (November 2003) Printed in Taiwan Download from Www.Somanuals.com. All Manuals Search And Download.

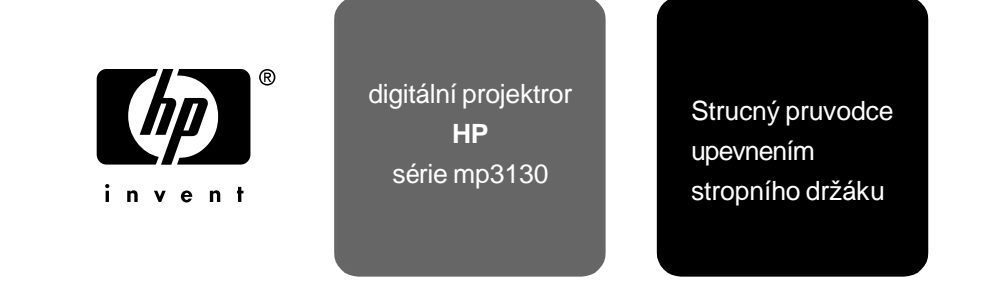

## **Ujistete se, že projektor upevnujete na strope na pevný nosný konstrukcní prvek:**

- 4**Postup pri upevnování na strop:**
- $~\triangle~$  Pred upevnením nahlédnete do uživatelské prírucky a podle požadované velikosti obrazu urcete projekcní vzdálenost. Použijte tuto projekcní vzálenost pri urcování polohy stropního držáku.
- $~\triangle~$  Firma HP doporucuje, aby **stropní držák upevnil kvalifikovaný tesar nebo elektrikár.**

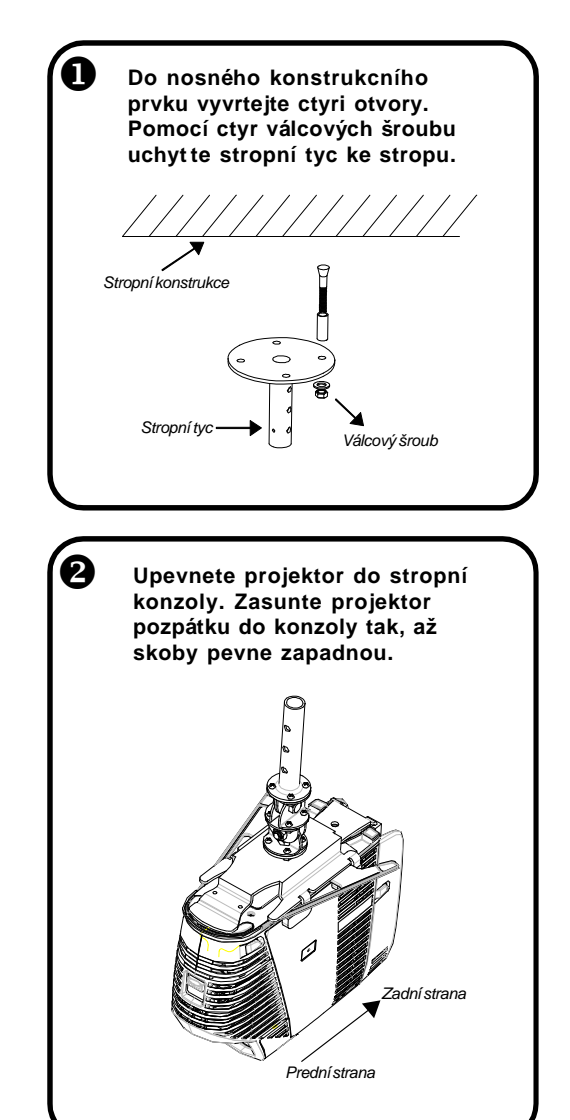

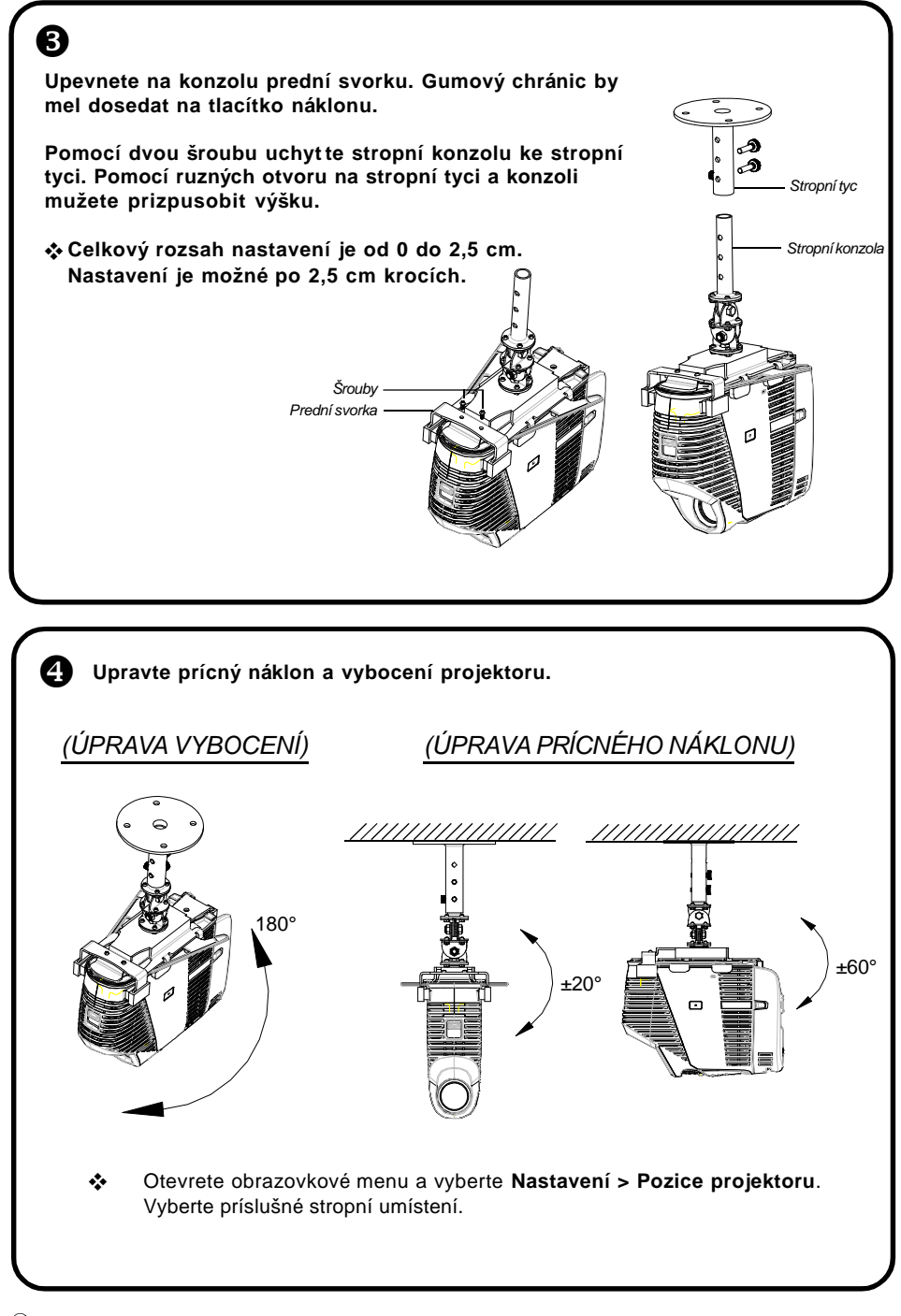

C) Copyright Hewlett-Packard Development Co., L.P. První vydání (prosinec 2003) Vytišteno na Taiwanu Download from Www.Somanuals.com. All Manuals Search And Download.

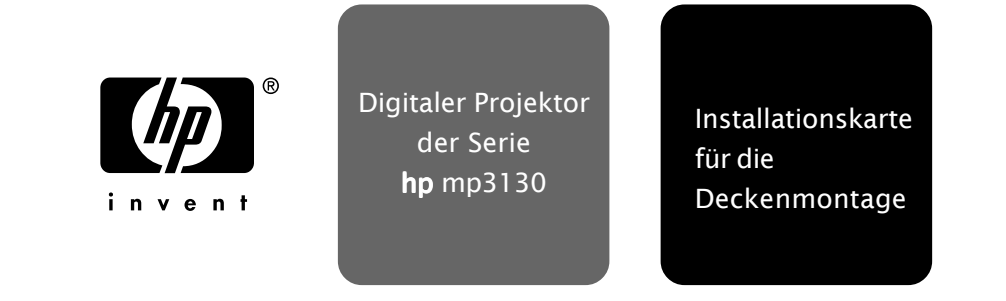

## **Der Projektor muss an einer stabilen Deckeneinheit montiert werden:**

- 4**Montage des Projektors:**
- $~\triangle~$  Je nach gewünschter Bildgröße, die durch den Abstand des Projektors vom Projektionsschirm bestimmt wird, müssen Sie anhand der Angaben im Benutzerhandbuch die Position für die Montage wählen.
- $~\mathbb{\Delta}{}$  HP empfiehlt, die **Deckenmontage von Fachleuten (Elektriker oder Maurer) durchführen zu lassen.**

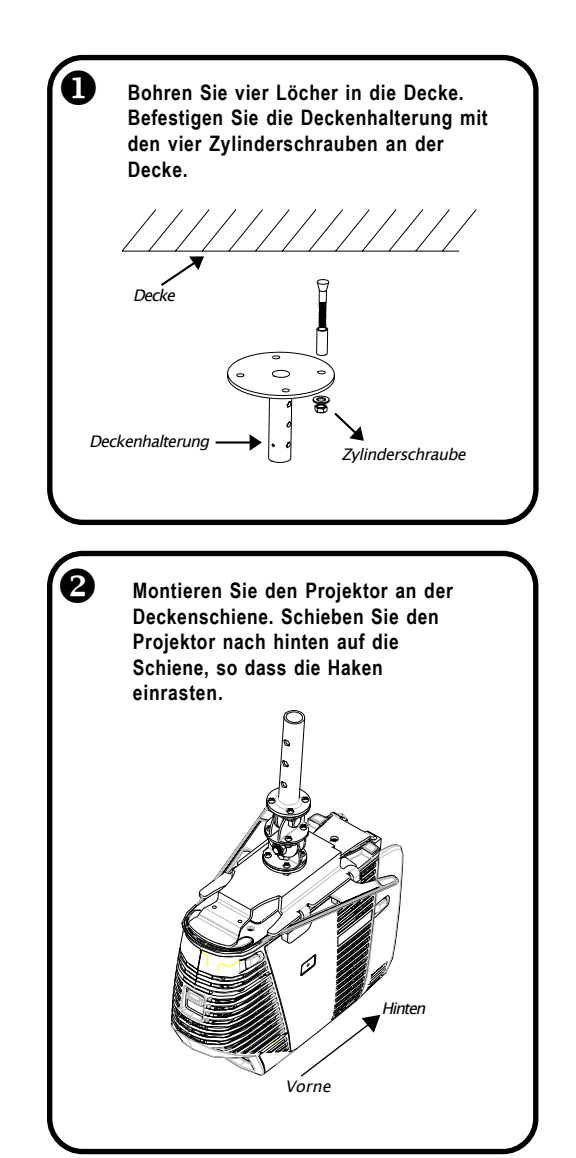

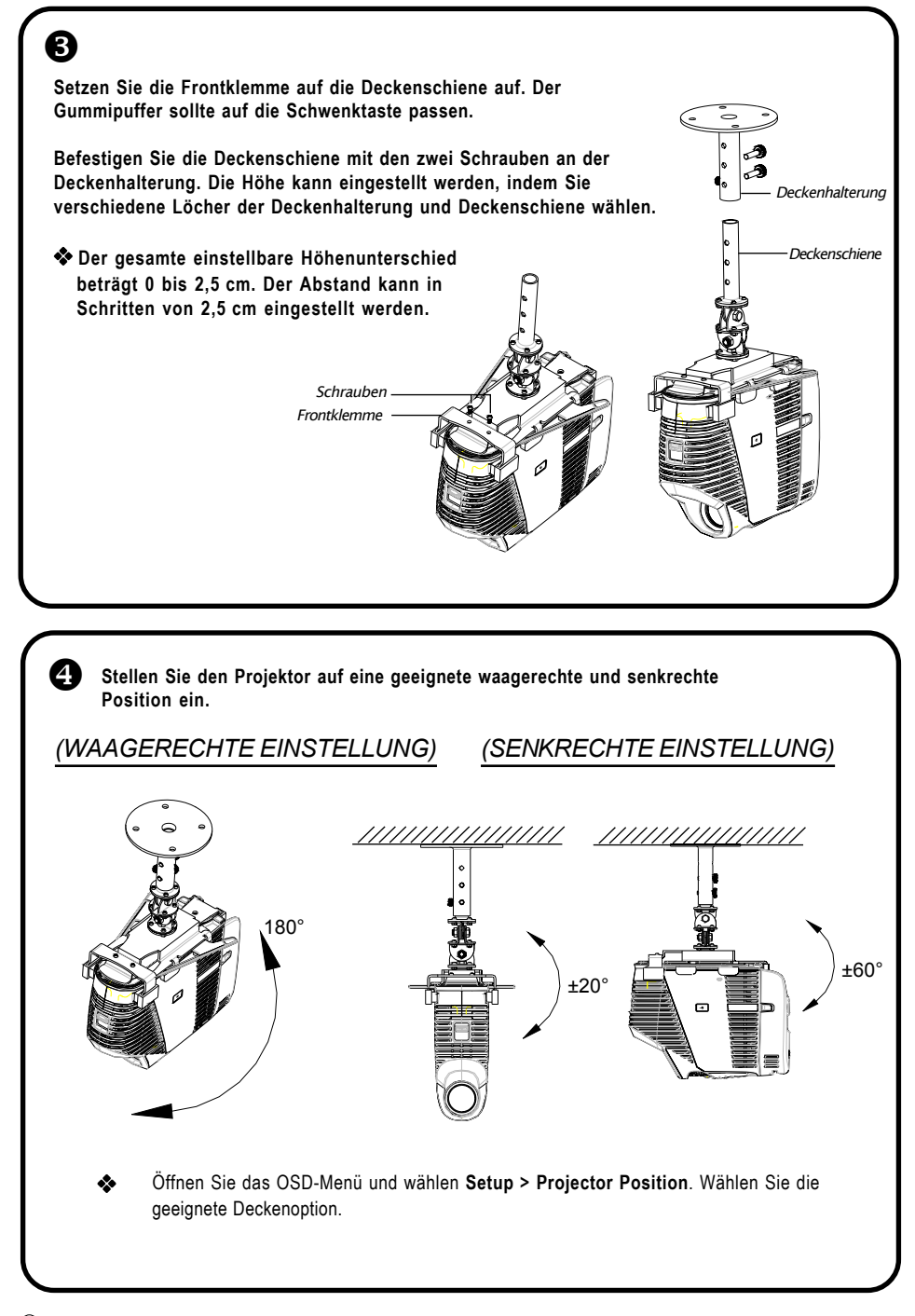

C) Copyright Hewlett-Packard Development Co., L.P. Erste Ausgabe (Dezember 2003) Gedruckt in Taiwan Download from Www.Somanuals.com. All Manuals Search And Download.

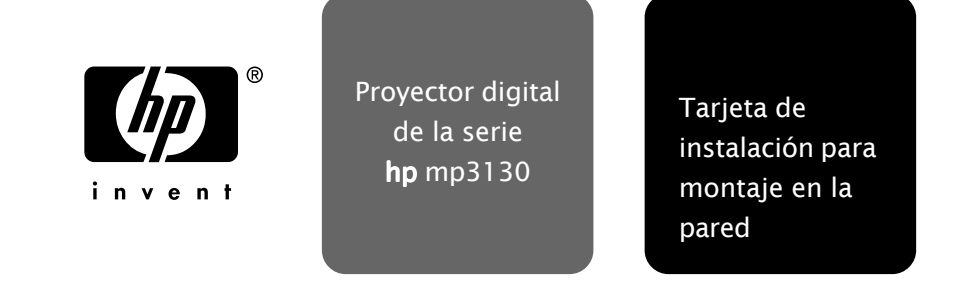

**Asegúrese de instalar el proyector en un lugar sólido de la estructura del techo:**

## 4**Proceso de instalación en el techo:**

- $~\triangle~$  Antes de la instalación, consulte el manual del usuario para averiguar la distancia de proyección basándose en el tamaño de imagen deseado. Utilice esta distancia de proyección para ubicar el montaje en el techo.
- $~\mathbb{\Delta}{}$  HP recomienda que el **montaje en el techo lo realice un carpintero o electricista.**

Y **Monte el proyector en el soporte del techo. Deslice el proyector hacia atrás en el soporte hasta que los ganchos queden fijos. Perfore cuatro agujeros en la estructura del techo. Una la varilla del techo al techo con los cuatro tornillos del cilindro.** n Estructura del techo Varilla del techo  $\longrightarrow$   $\cdot$   $\longrightarrow$  Tornillo del cilindro Frontal Posterior

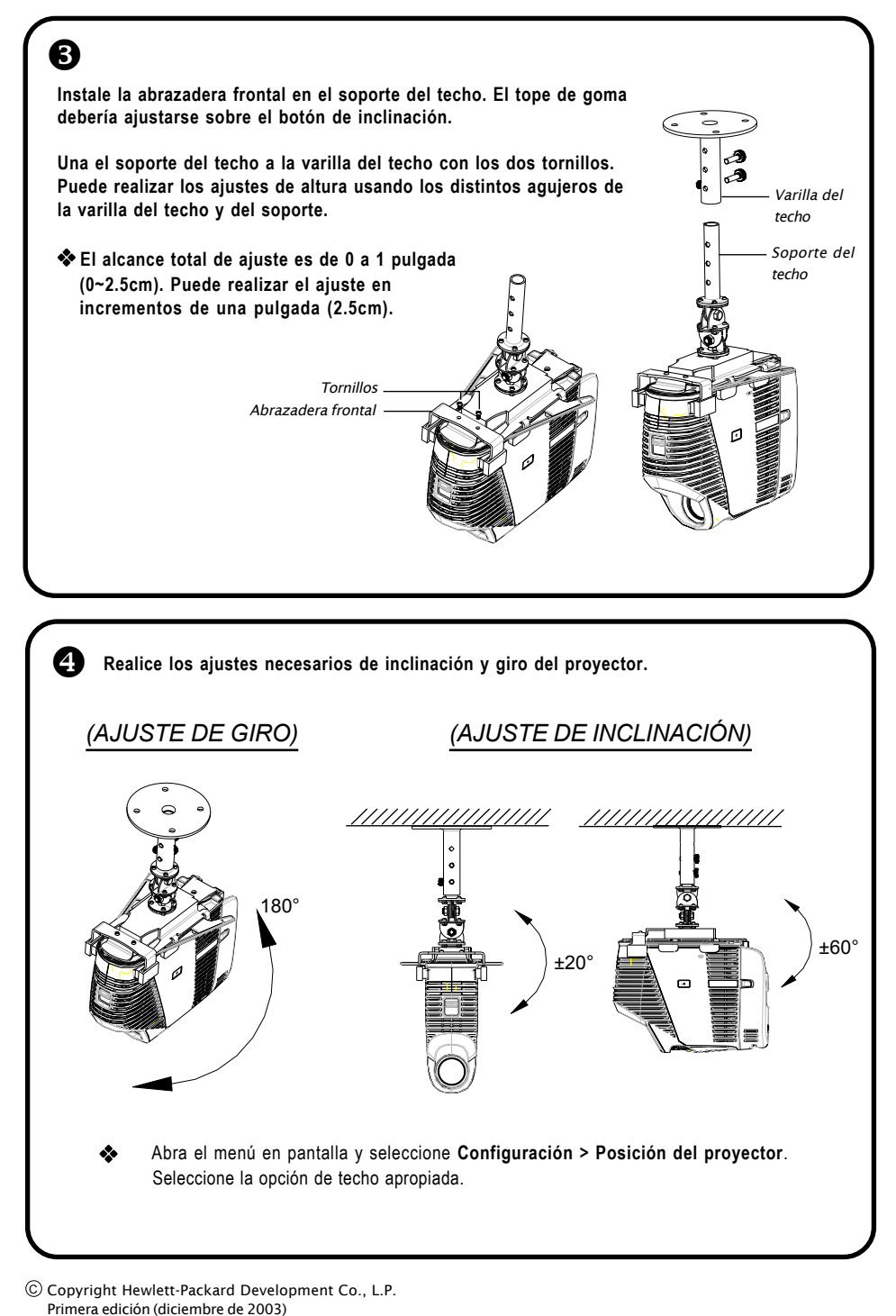

Impreso en Taiwán

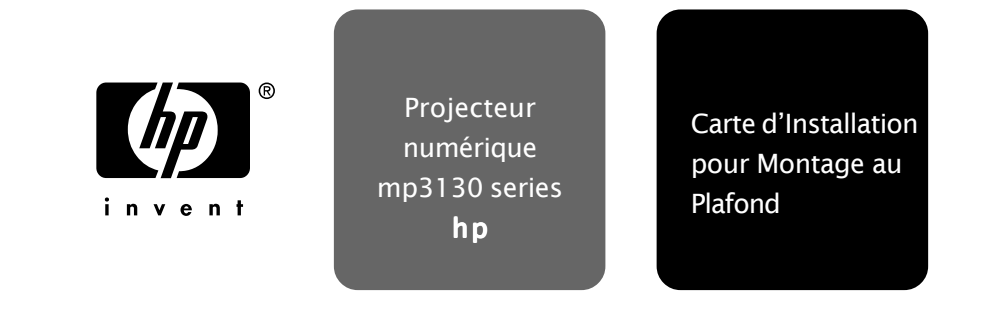

## **Prenez soin d'installer le projecteur dans un élément plein de la structure du plafond:**

## 4**Procédure de Montage au Plafond:**

- $\mathbb{\triangle}$  Avant l'installation, reportez-vous au manuel utilisateur pour la distance de projection en fonction de la taille d'image désirée. Utilisez cette distance de projection pour repérer le montage au plafond.
- $~\mathbb{\Delta}{}$  HP recommande de faire **appel à un charpentier ou à un électricien compétant pour installer ce montage de plafond.**

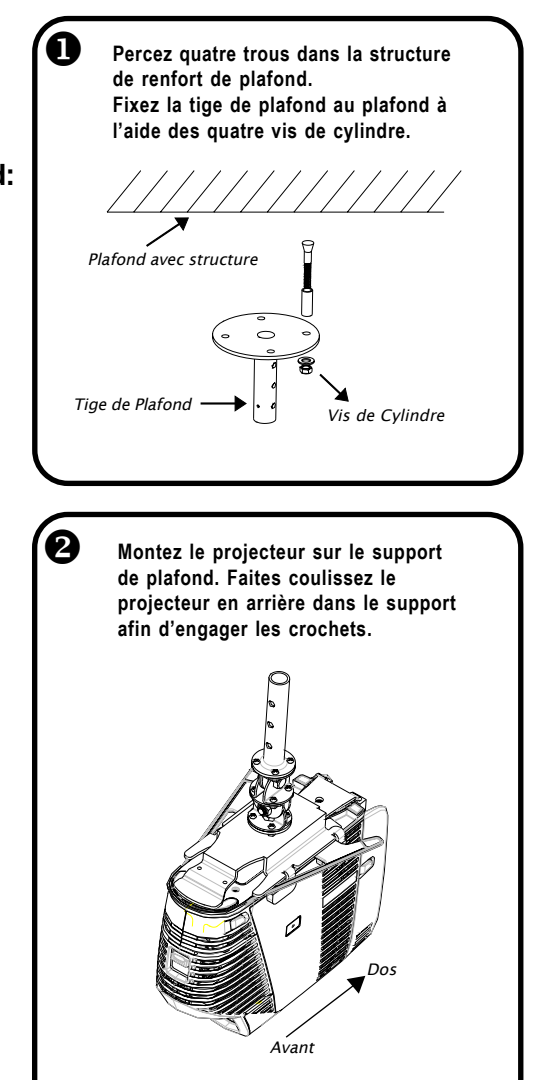

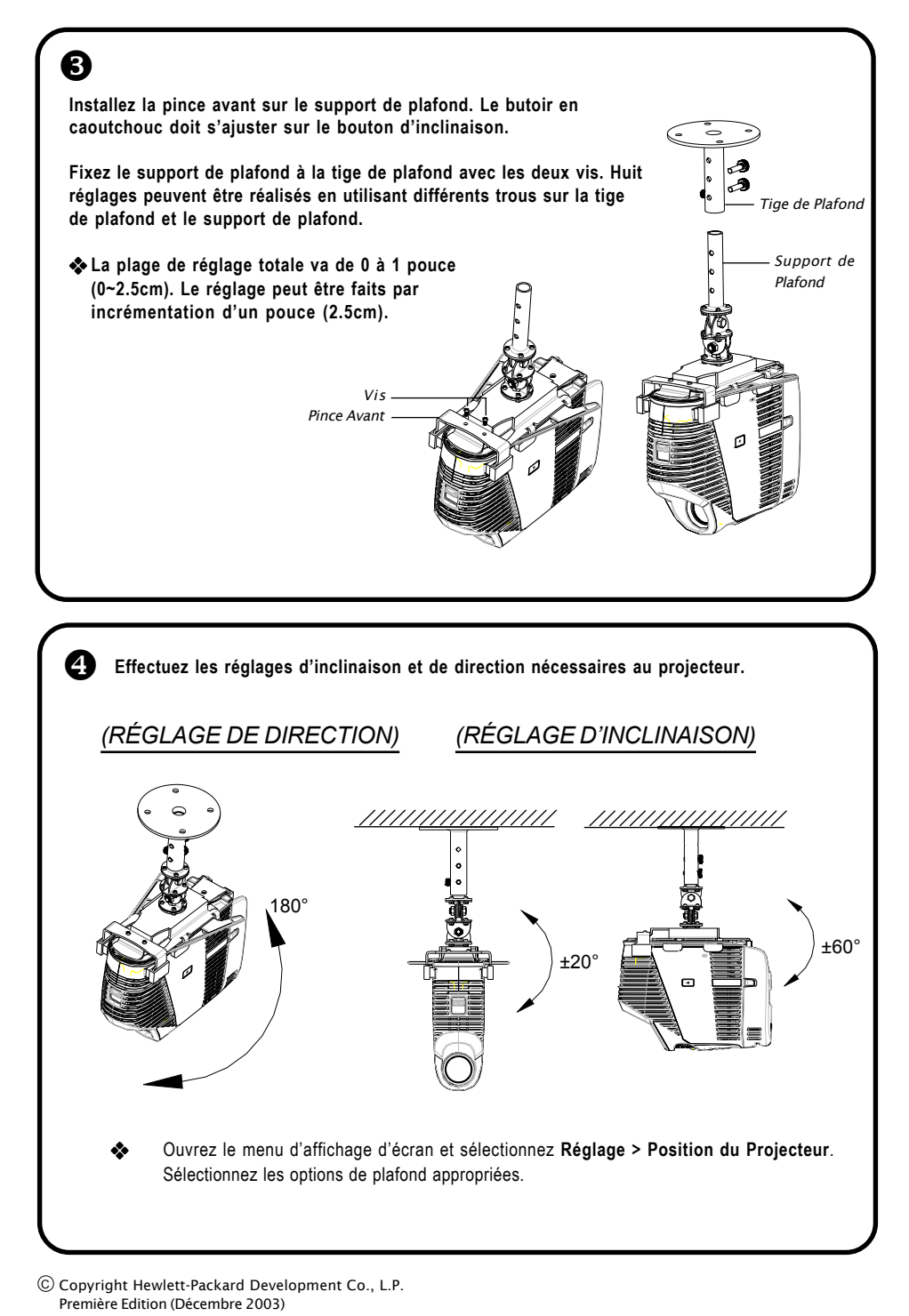

Imprimé à Taïwan Download from Www.Somanuals.com. All Manuals Search And Download.

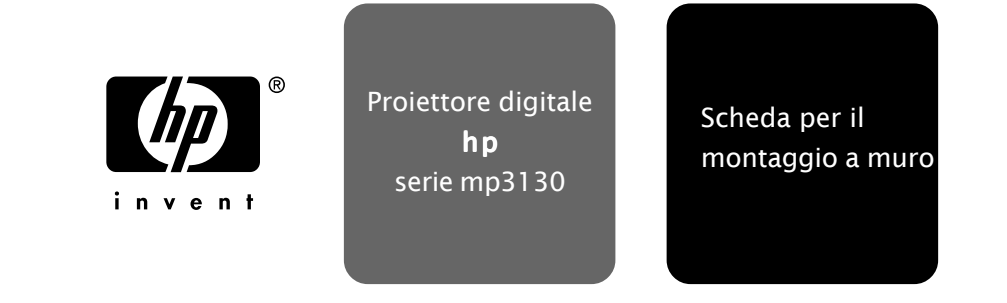

**Accertarsi di installare il proiettore in un punto solido del soffitto:**

- 4**Procedura di montaggio a soffitto:**
- $~\triangle$  Prima dell'installazione, fare riferimento al manuale dell'utente per la proiezione a distanza sulla base delle dimensioni dell'immagine desiderate. Utilizzare la distanza del proiettore per individuare il punto di montaggio a soffitto.
- $~\mathbb{\Delta}{}$  HP consiglia di far eseguire il **montaggio a parete da un muratore o da un elettricista professionista.**

**Praticare con il trapano quattro fori nella parte strutturale del soffitto. Fissare l'apposita asta al soffitto con le quattro viti cilindriche.** X

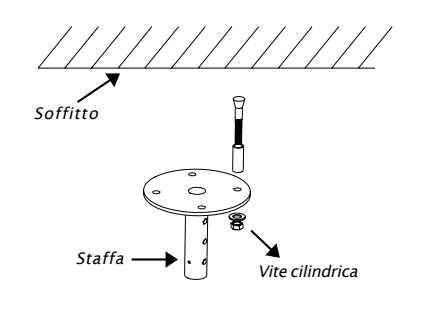

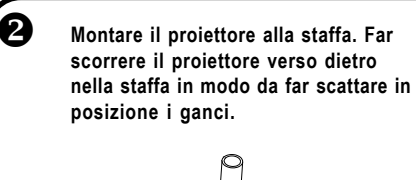

![](_page_10_Picture_8.jpeg)

![](_page_11_Figure_0.jpeg)

C) Copyright Hewlett-Packard Development Co., L.P. Prima edizione (dicembre 2003) Stampato a Taiwan Download from Www.Somanuals.com. All Manuals Search And Download.

![](_page_12_Picture_0.jpeg)

## **Assegure-se de instalar o projetor em parte sólida da estrutura do teto:**

- 4**Procedimentos para Instalação no Teto:**
- $~\triangle~$  Antes de instalar, consulte o manual do usuário para a distância de projeção, baseada no tamanho da imagem desejada. Use essa distância de projeção para localizar o ponto de montagem no teto.
- $~\mathbb{\Delta}{}$  A HP recomenda que a **instalação no teto seja realizada por um carpinteiro ou eletricista competente.**

![](_page_12_Figure_5.jpeg)

![](_page_13_Figure_0.jpeg)

Primeira Edição (Dezembro 2003) Impresso em Taiwan Download from Www.Somanuals.com. All Manuals Search And Download.

![](_page_14_Picture_0.jpeg)

投影机一定要安装到实心的承重 天花板构件:

# ▶ 吊装步骤:

△ 在安装之前请按照用户书册的说 明, 根据需要的图像尺寸确定投 影距离。然后按照这一距离确定 吊装位置。

△ HP建议由合格的木工或者电 工进行本项吊装。

N 在承重天花板构件上打四个孔。 用四个圆柱形螺钉将天花板安装杆 固定到天花板。 。<br>承重天花板  $\epsilon$ 天花板安装杆 圆柱形螺钉 2 将投影机安装到天花板支架。向 后将投影机滑入支架,直到钩住 为止。

![](_page_15_Figure_0.jpeg)

C Copyright Hewlett-Packard Development Co., L.P. 2003年12月第1版 台湾印制

![](_page_16_Picture_0.jpeg)

請將投影機安裝在堅固的天花板 結構上:

- ▶ 天花板安裝程序:
- △ 安裝前,有關所需影像大小的投 影距離,請參閱使用手冊。根據 投影距離找到吸頂式安裝的位 置。

![](_page_16_Picture_4.jpeg)

△ HP 建議您最好雇用勝任的木 工或電工進行天花板安裝。

![](_page_17_Figure_0.jpeg)

© Copyright Hewlett-Packard Development Co., L.P. 第一版 (2003年12月) 台灣印製 Download from Www.Somanuals.com. All Manuals Search And Download.

![](_page_18_Picture_0.jpeg)

プロジェクタは頑丈な構造の天井 表面に取り付けてください

- ▶ 天井への取り付け手順
- △取り付けの前に、希望のイ メージサイズに合った投射距 離をユーザーズマニュアルで 確認してください。この投射 距離で天井取り付け位置を決 定します。
- △ 大工または電気技師に天井への 取り付けを依頼することをお勧 めします。

![](_page_18_Picture_5.jpeg)

![](_page_19_Figure_0.jpeg)

Copyright Hewlett-Packard Development Co., L.P. 初版 (2003年12月) Printed in Taiwan Download from Www.Somanuals.com. All Manuals Search And Download.

![](_page_20_Picture_0.jpeg)

# 프로젝터는 천장의 견고하고 조직 적인 부분에 설치해야 합니다:

# ▶ 천장 걸이 설치 절차:

△ 설치하기 전에, 원하는 이미지 크기를 위한 투사 거리에 대해 사용 설명서를 참조하십시오. 이 투사 거리에 의거해 천장 걸이 를 설치합니다.

△ HP 는 자격 조건이 있는 목공 기술자 또는 전기 기술자가 이 천장 걸이를 설치할 것을 권장 한니다.

![](_page_20_Picture_5.jpeg)

![](_page_21_Picture_0.jpeg)

C Copyright Hewlett-Packard Development Co., L.P. 초판 (2003년 12월) 대만 인쇄

P/N 36.88008.001-A

Free Manuals Download Website [http://myh66.com](http://myh66.com/) [http://usermanuals.us](http://usermanuals.us/) [http://www.somanuals.com](http://www.somanuals.com/) [http://www.4manuals.cc](http://www.4manuals.cc/) [http://www.manual-lib.com](http://www.manual-lib.com/) [http://www.404manual.com](http://www.404manual.com/) [http://www.luxmanual.com](http://www.luxmanual.com/) [http://aubethermostatmanual.com](http://aubethermostatmanual.com/) Golf course search by state [http://golfingnear.com](http://www.golfingnear.com/)

Email search by domain

[http://emailbydomain.com](http://emailbydomain.com/) Auto manuals search

[http://auto.somanuals.com](http://auto.somanuals.com/) TV manuals search

[http://tv.somanuals.com](http://tv.somanuals.com/)